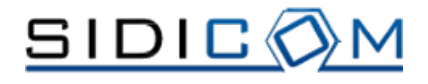

## **Macchina Laser e Workstation**

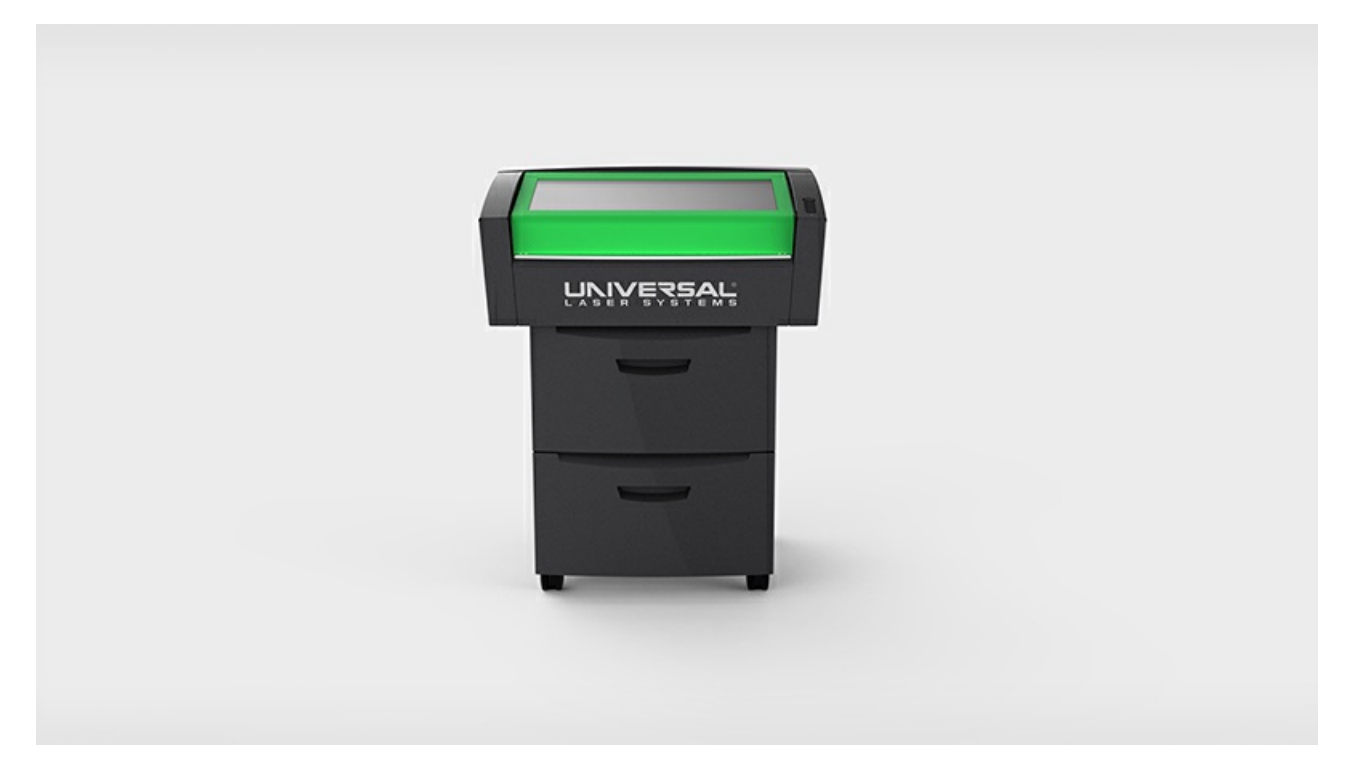

## **1 . Macchina laser:**

- macchina laser Universal VLS 3.50 colore verde
- sorgente laser con potenza 50W
- raffreddamento ad aria + cono per macchine VLS
- tavolo da taglio per laser VLS 3.50 downdraft cutting table
- $\bullet$  filtro gl-20 TBH 230V
- corso di formazione di 1 giorno
- **2 . Workstation gia' impostata per far funzionare la macchina laser:**
- Autocad LT 2012 pacchetto completo
- computer HP P 3400 I3 500GB RAM 4GB Win 7 Pro S/N: CZC141DQX2
- monitor Acer 22'' V223HQVB S/N: ETLST0D003114081628500
- compressore FIAC completo di: compressore silenziato compact 120/R; spirale PU 8x5.5 MT15; asturo riduz. M con 3/8 Fcil/ 1/4; manicotto 3/8 x 3/8; nippo cilindrico 1/4x3/8; filtro con filtrazione 10 micron
- settaggi di taglio e di incisione per le maggiori tipologie di materiali utilizzati per modellismo architettonico e grafica

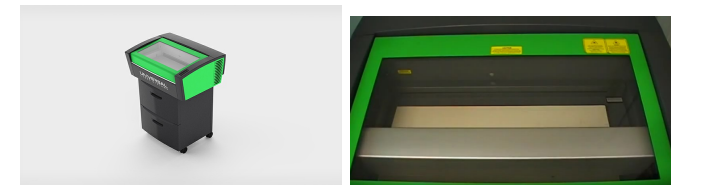

Sede Amm/Comm.: Via Bachelet, 20

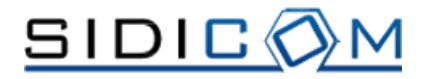

**ABKP001**

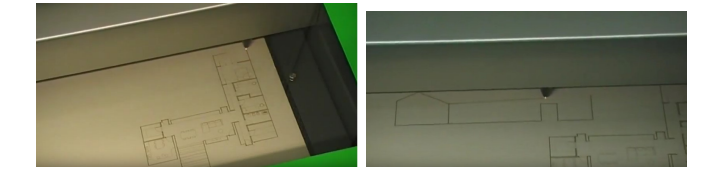

Sede Amm/Comm.: Via Bachelet, 20

35010 LIMENA (PD) -ITALY 35010 LIMENA (PD) -ITALY www.sidicom.it - email: commerciale@sidicom.it Tel. +39 049 769998 - Fax. +39 049 767778